# GeoGebra Basics

# Handbook 6

## A Guide for Learning GeoGebra

Dr. Robert E. Mason IV

### Table of Contents

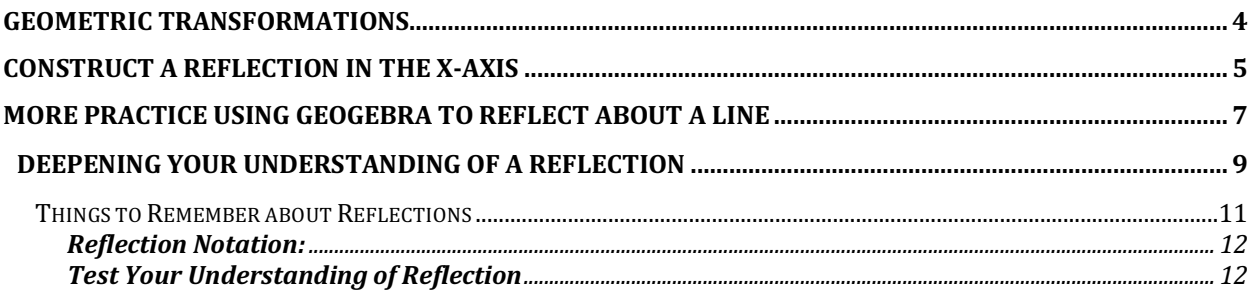

### Geometric Transformations

A transformation is a movement of a geometric figure to a new position. One kind of transformation is a reflection. You can do all the basic transformation geometry in **GeoGebra**. You will find all the transformation functions if you click the third icon from the left on the Toolbox

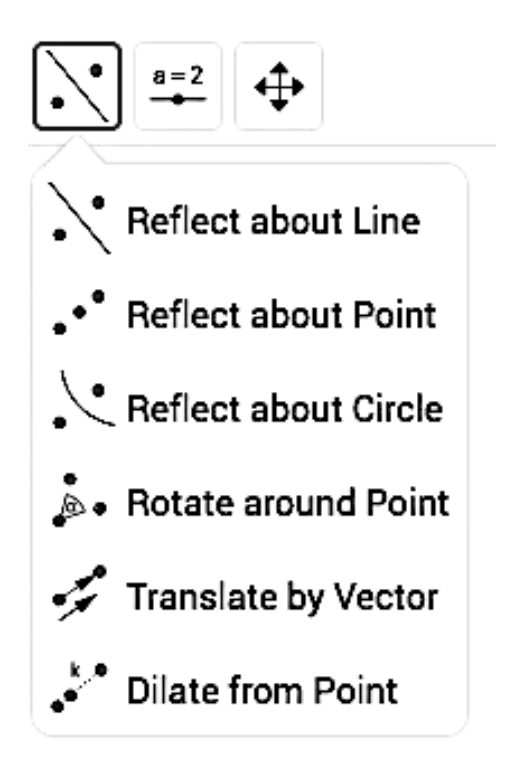

### Construct a reflection in the x-axis

- 1. Let's determine the coordinates of the image of  $P(3, 2)$  if P is reflected across the x-axis.
- 2. Select the axes and grid in order to show them on the **Graphic View**.

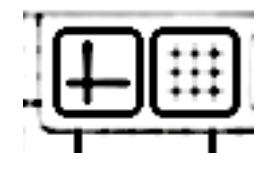

- 3. Input (3,2)
- 4. Select the **Reflect About Line** option.

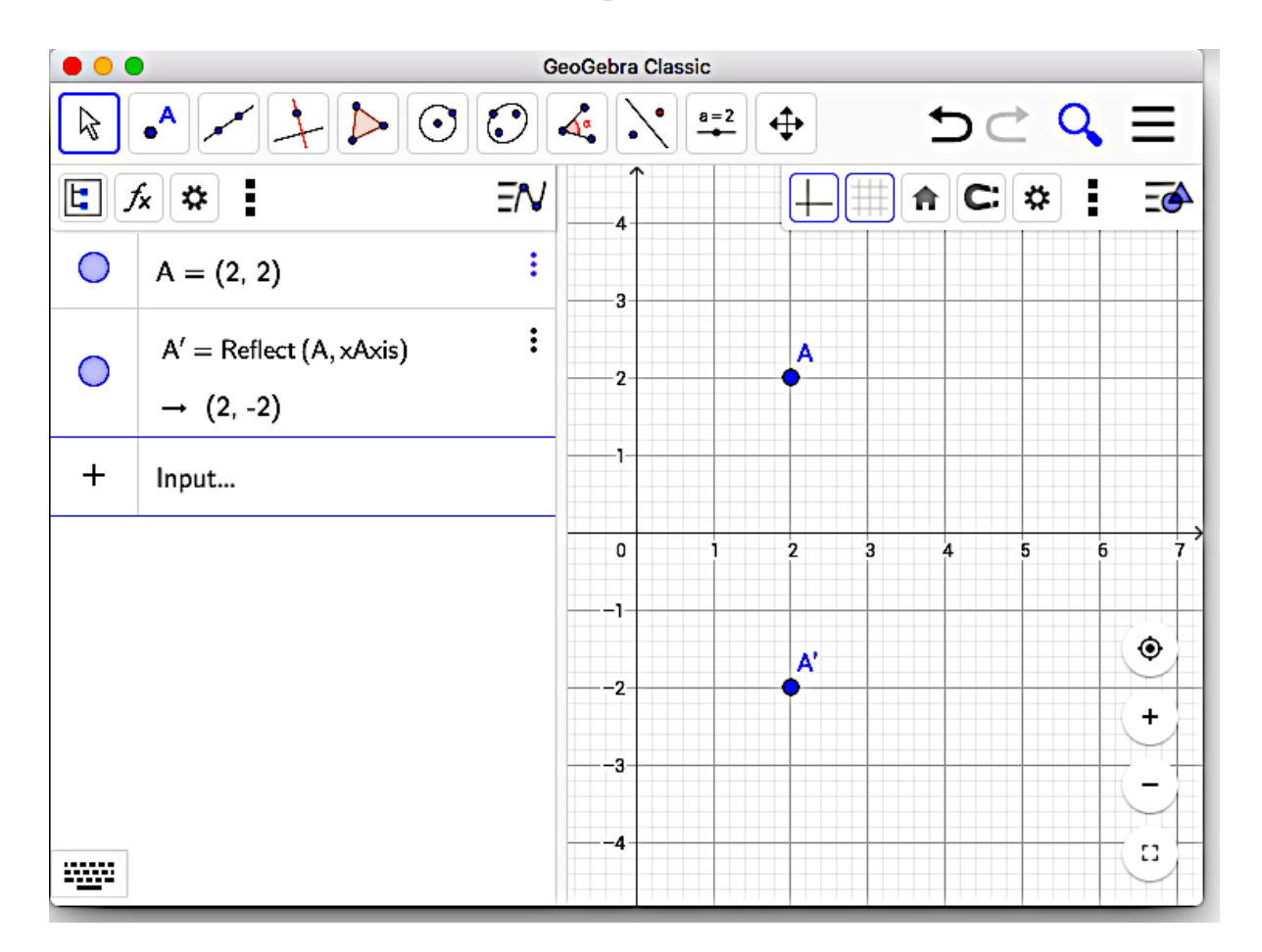

Constructing a reflection of a point in the line  $y = x$ 

Example: Determine the coordinates of the image of  $P(3, 2)$  if P is reflected across the line  $y = x$ .

- 1. Type: (3,2) in the Input bar
- 2. Type:  $y = x$  in the Input bar
- 3. Select the **Reflect About Line** option
- 4. Click the point  $(3, 2)$  and the line  $y = x$ .

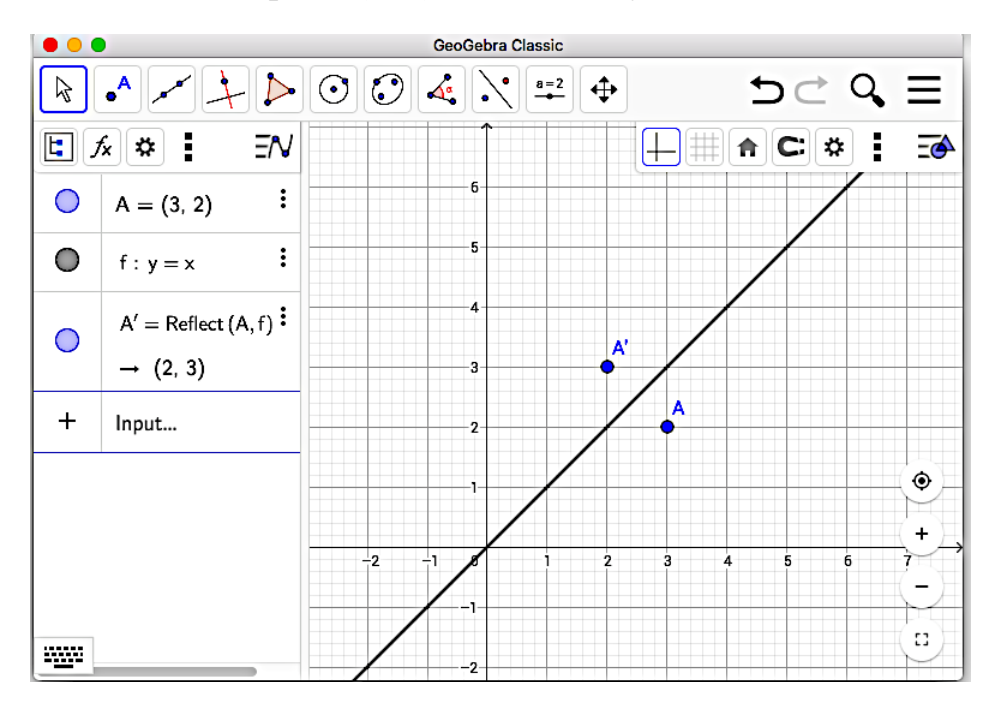

**Challenge: Learn how to reflect a polygon across the x- and y- axes**.

### More Practice Using Geogebra to Reflect about a Line

#### **Preparation**

Make sure you have the picture the picture file saved on your computer.  $\overrightarrow{\mathcal{X}}$ 

Open a new GeoGebra window.

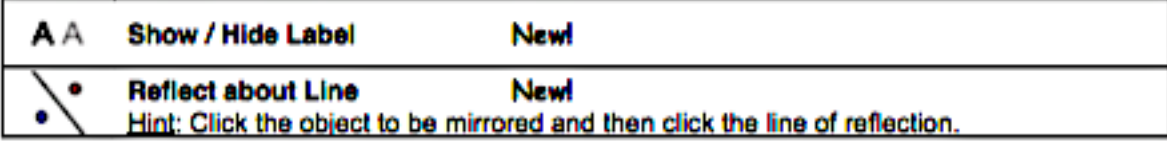

Hints: Don't forget to read the **Toolbar help** if you don't know how to use these tools. Try out the new tools before you start the construction.

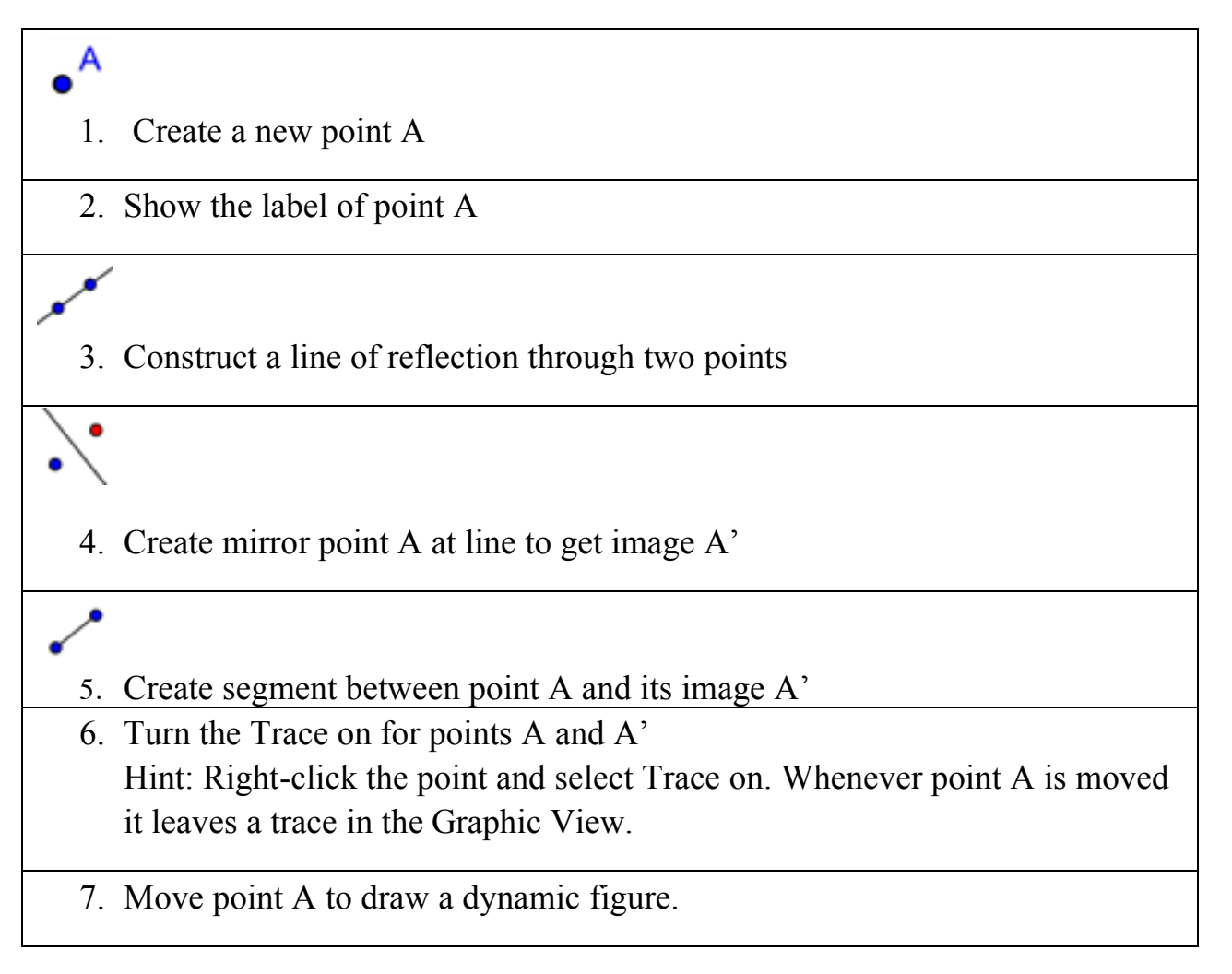

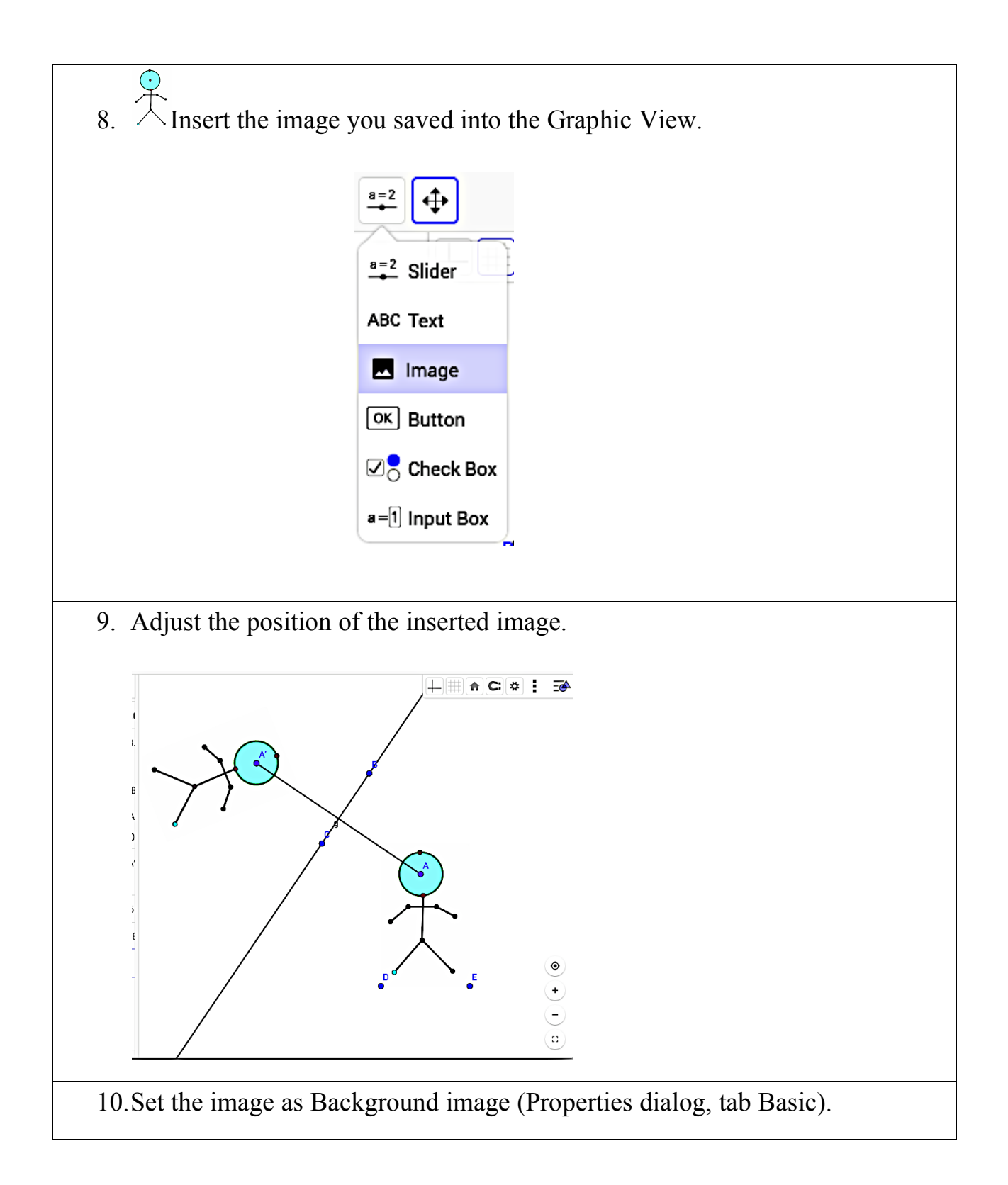

### Deepening your Understanding of a Reflection

A reflection is sometimes called a flip. The figure is flipped across or over or in a certain line. Observe that triangle  $\triangle ABC$  is reflected across the y-axis to make  $\Delta A'B'C'$ . The corresponding points of the two triangles have the same y-coordinates. Their x-coordinates are opposites.

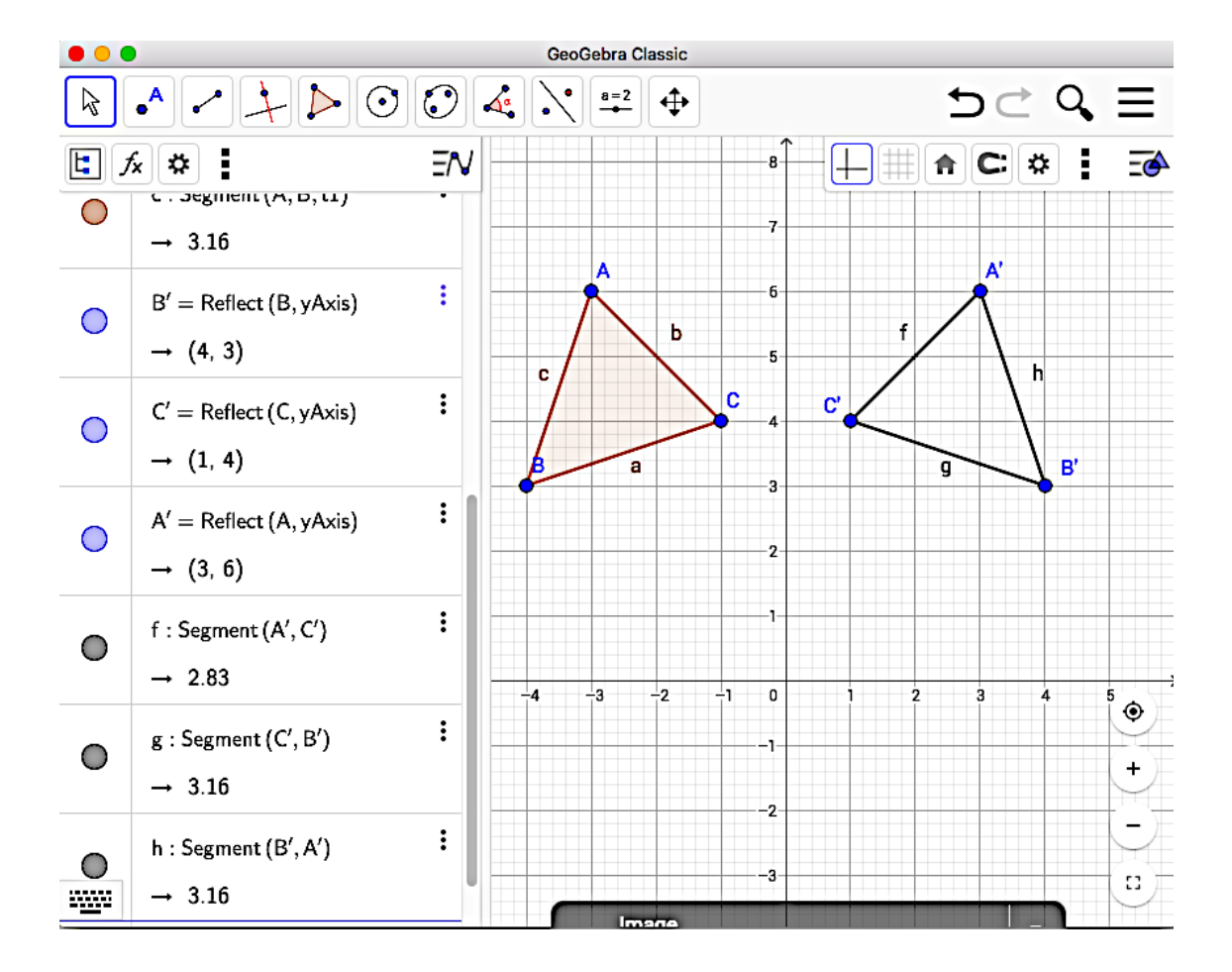

The figure that results from a reflection is called the image of the first figure under a reflection. R'S'T'U' is the image of RSTU under a reflection in the line with equation  $y = 2$ . Corresponding points of the two figures are the same distance from the line of reflection, but on opposite sides.

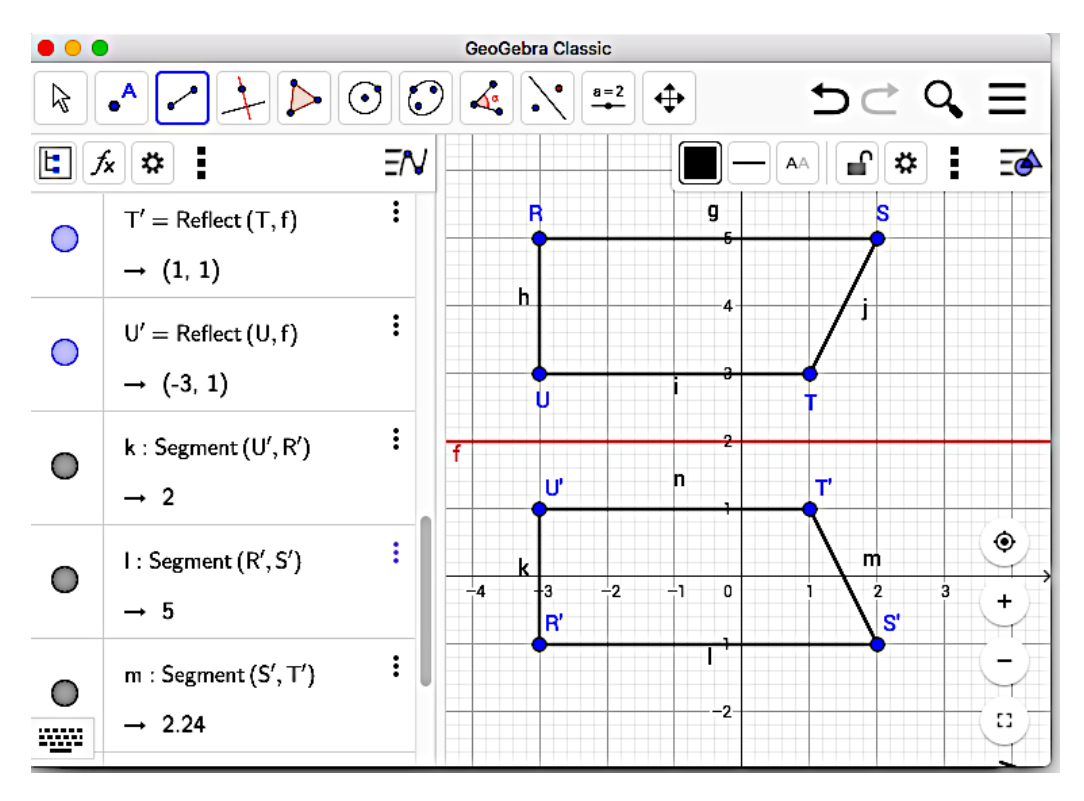

Reflections do not change the shape or size of a figure, so the reflection image is congruent ( $\equiv$  is the symbol used for congruency) to the original figure (the pre-image). In the examples above,  $\triangle ABC \cong \triangle A'B'C'$ , and RSTU  $\cong$  R'S'T'U'.

#### **Things to Remember about Reflections**

Equations of horizontal lines – refer to figure 92 below.

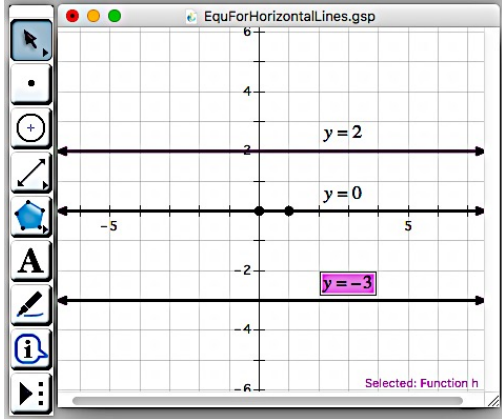

Figure 92 – Reflection 3

The x-axis has equation  $y = 0$ .

Equation of vertical lines – refer to figure 93 below.

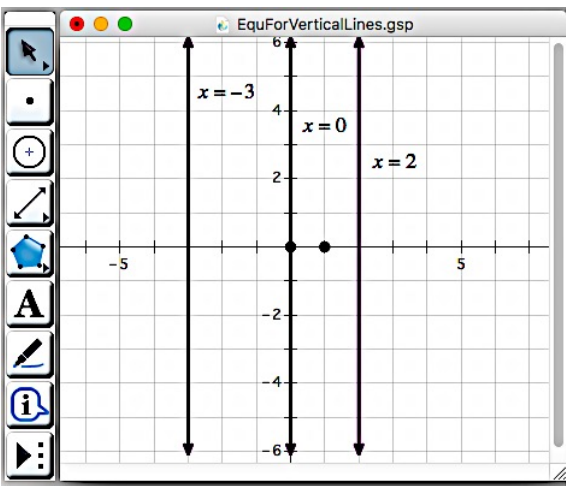

Figure 93– Reflection 4

The y-axis has equation  $x = 0$ .

#### **Reflection Notation:**

 $r_x = 0(\triangle ABC) = \triangle A'B'C'$ . Reflection over the line  $x = 0$  (the y-axis).  $r_y = 0(RSTU) = R'S'T'U$  Reflection over the line  $y = 0$  (the x-axis).

Reflection over an axis changes coordinates of points as follows:

x-axis:  $r_y = 0(x,y) = (x,-y)$ y-axis:  $r_x = 0(x,y) = (-x,y)$ 

#### **Test Your Understanding of Reflection**

1. The diagram shows  $\triangle ABC$ . If  $\triangle ABC$  is reflected across the x-axis to produce  $\Delta A'B'C'$ , what will be the coordinates of Point A $\prime$ ? First use the appropriate reflection notation formula to solve the problem, then check your computations by using GeoGebra to reflect  $\triangle ABC$  across the x-axis

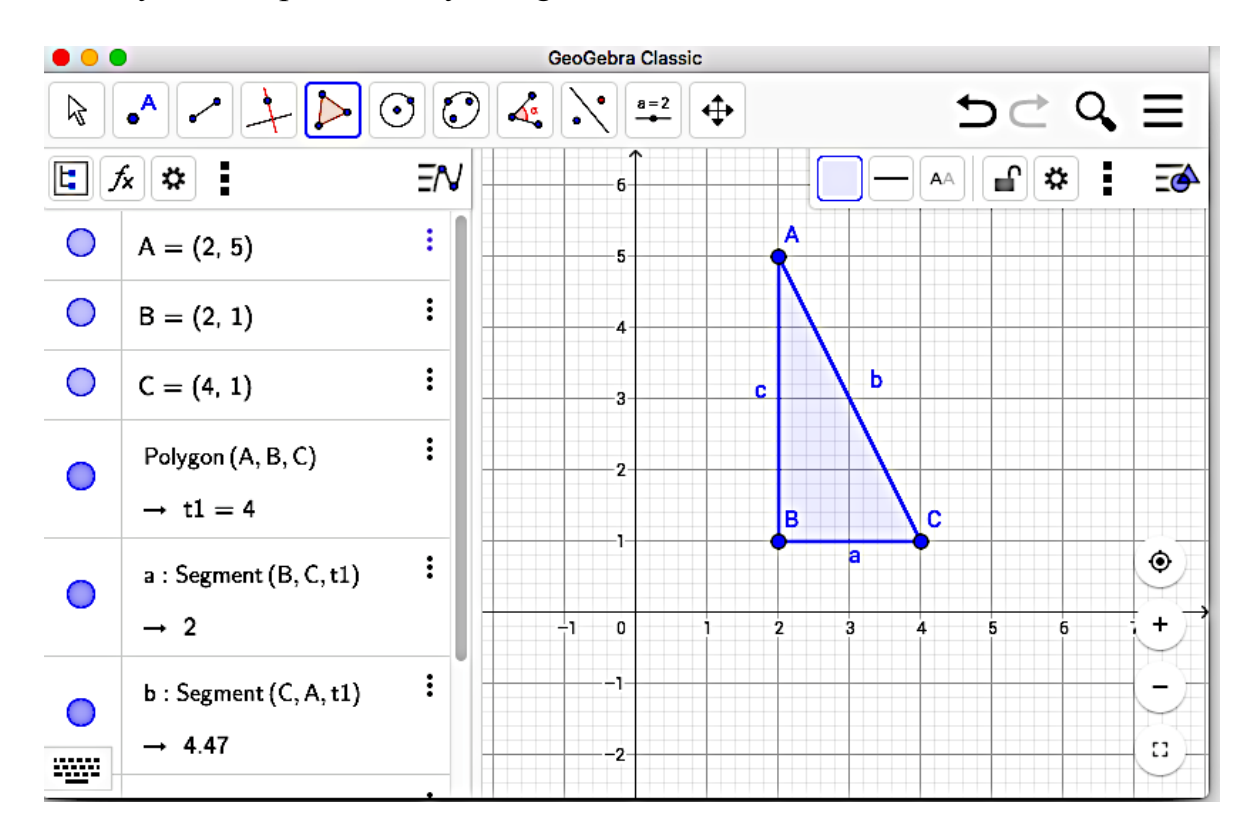

2. The diagram below shows parallelogram P and its image under a certain reflection –

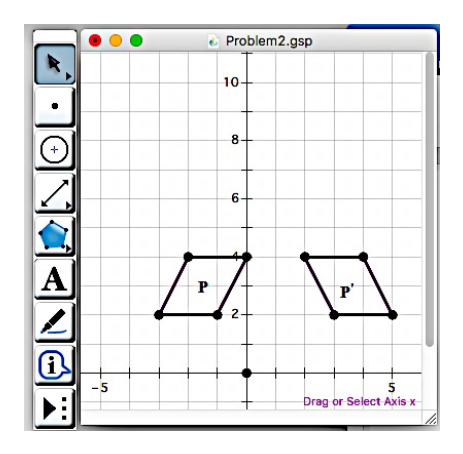

Which describes the reflection?

A 
$$
r_x = {}_1(P) = P'
$$
  
\nB  $r_x = {}_2(P) = P'$   
\nC  $r_y = {}_2(P) = P'$   
\nD  $r_y = {}_4(P) = P'$ 

1. The diagram below shows  $\triangle DEF$ 

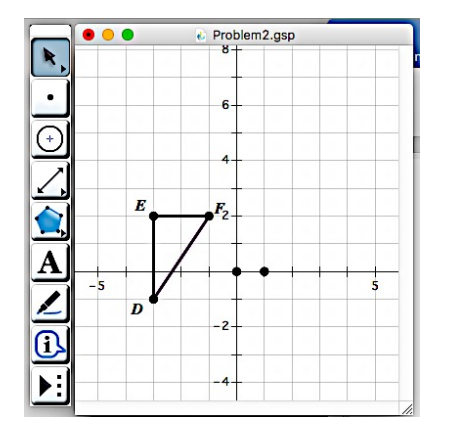

Without using GeoGebra's reflect tool, draw  $\Delta D' E' F'$ , the result of the reflection described by  $r_y = .1(\triangle DEF)$ .